## KONFIGURATION MIT NEUER CONFIGURATION SOFTWARE

## RFID-KARTEN ZUR USER LIST HINZUFÜGEN & RFID- ZUGANGSKONTROLLE AKTIVIEREN

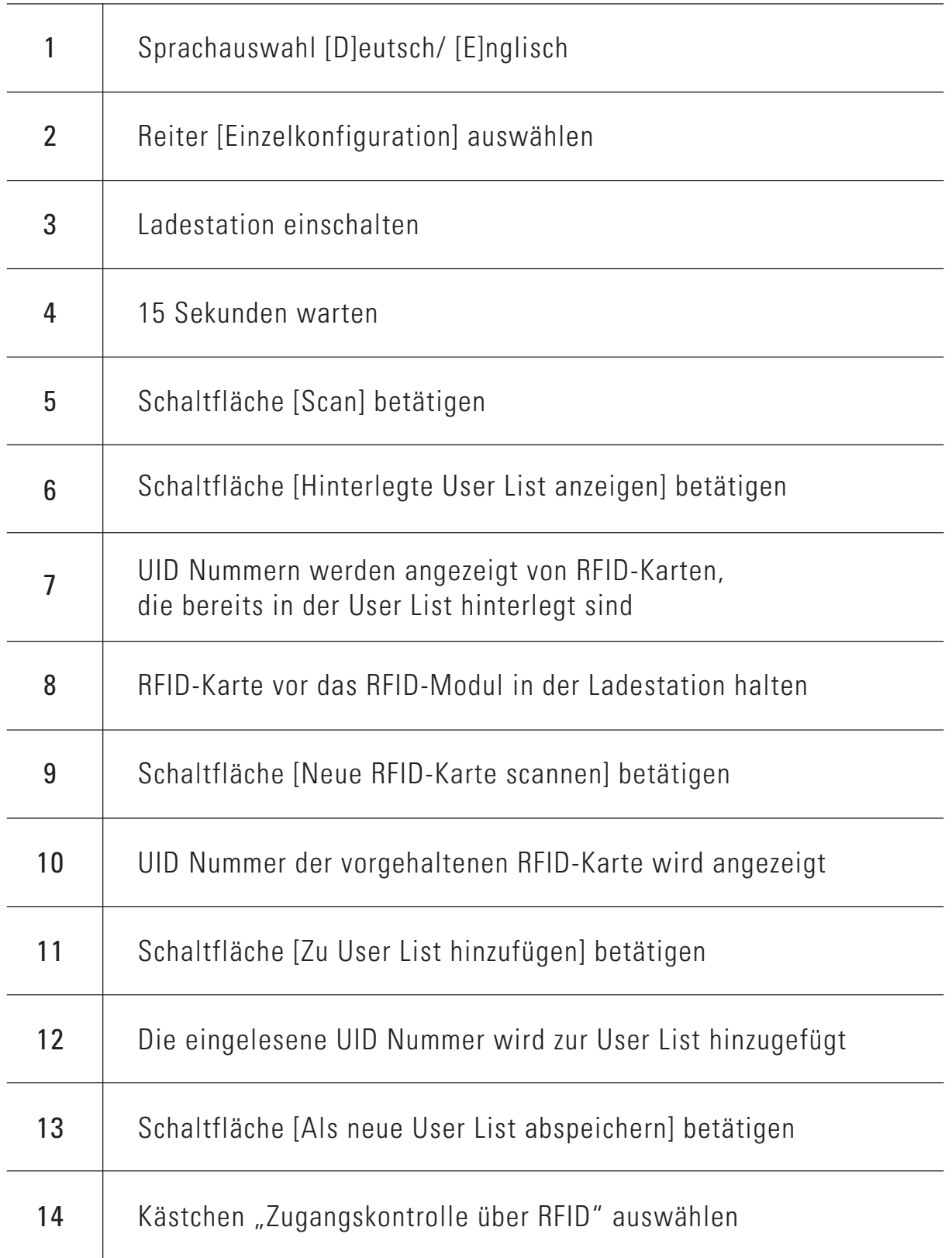